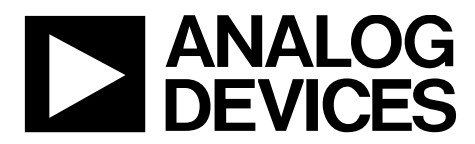

AN-1452 应用笔记

**One Technology Way • P.O. Box 9106 • Norwood, MA 02062-9106, U.S.A. • Tel: 781.329.4700 • Fax: 781.461.3113 • www.analog.com/cn**

### **[ADuCM3027/](http://www.analog.com/cn/products/processors-dsp/microcontrollers/precision-microcontrollers/aducm3027.html?doc=AN-1452.pdf)[ADuCM3029](http://www.analog.com/cn/products/processors-dsp/microcontrollers/precision-microcontrollers/aducm3029.html?doc=AN-1452.pdf) Flash EEPROM**仿真

#### 简介

非易失性数据存储器是许多嵌入式系统的必备元件。诸如 自举配置、校准常数和网络相关信息之类的数据,一般存 储在电子可擦除可编程只读存储器 (EEPROM) 上。采用 EEPROM存储这种数据的好处是可以重写或更新EEPROM 器件上的单个字节,而不会影响其他位置中的内容。

[ADuCM3027](http://www.analog.com/cn/products/processors-dsp/microcontrollers/precision-microcontrollers/aducm3027.html?doc=AN-1452.pdf)[/ADuCM3029](http://www.analog.com/cn/products/processors-dsp/microcontrollers/precision-microcontrollers/aducm3029.html?doc=AN-1452.pdf)是集成闪存的超低功耗微控制器 单元 (MCU)。若在集成闪存上仿真EEPROM,则设计中可 省去EEPROM,从而降低BOM成本。同时,软件复杂性也 会降低。

#### 背景

闪存通常由页阵列组成。[ADuCM3027](http://www.analog.com/cn/products/processors-dsp/microcontrollers/precision-microcontrollers/aducm3027.html?doc=AN-1452.pdf)中的一页为2 kB。写 入数据之前必须擦除页面内容。擦除操作适用于整个页面, 而读或写操作可针对单一可寻址位置(字节或字)执行。

对单一可寻址位置执行读或写操作有如下挑战:

- 字节宽数据的读和写操作。
- 应能擦除或更新任意位置的数据,同时其他位置的数据 保持不变,因为闪存擦除是对整页进行的。

本应用笔记说明利用[ADuCM3027](http://www.analog.com/cn/products/processors-dsp/microcontrollers/precision-microcontrollers/aducm3027.html?doc=AN-1452.pdf)[/ADuCM3029](http://www.analog.com/cn/products/processors-dsp/microcontrollers/precision-microcontrollers/aducm3029.html?doc=AN-1452.pdf)器件和内置 闪存仿真EEPROM的软件,如图1所示。

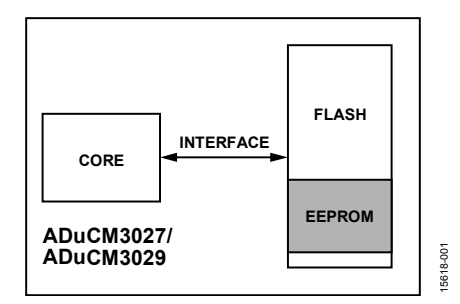

图*1. [ADuCM3027/](http://www.analog.com/cn/products/processors-dsp/microcontrollers/precision-microcontrollers/aducm3027.html?doc=AN-1452.pdf)[ADuCM3029](http://www.analog.com/cn/products/processors-dsp/microcontrollers/precision-microcontrollers/aducm3029.html?doc=AN-1452.pdf)*内置闪存和*EEPROM*系统概览

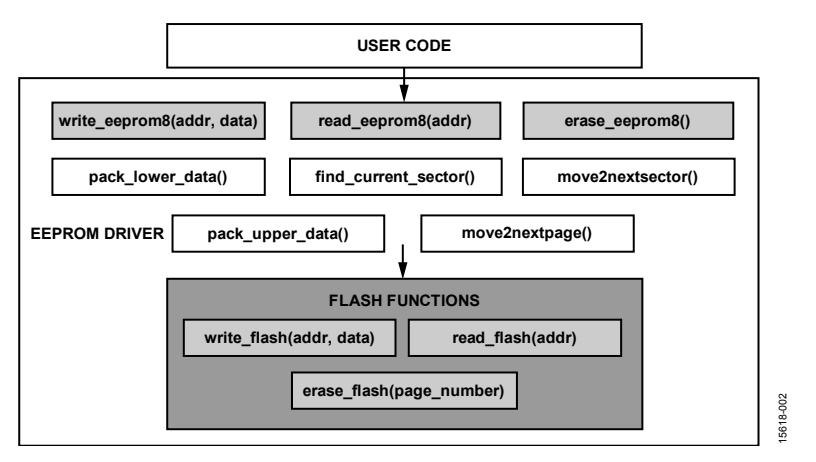

图*2. [ADuCM3027/](http://www.analog.com/cn/products/processors-dsp/microcontrollers/precision-microcontrollers/aducm3027.html?doc=AN-1452.pdf)[ADuCM3029](http://www.analog.com/cn/products/processors-dsp/microcontrollers/precision-microcontrollers/aducm3029.html?doc=AN-1452.pdf) Flash EEPROM*仿真软件结构

## **AN-1452**

# 目录

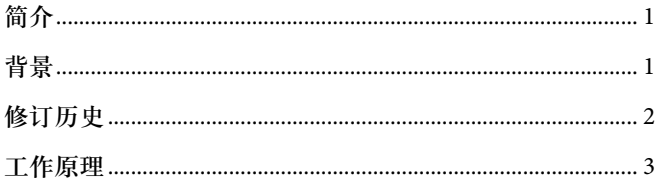

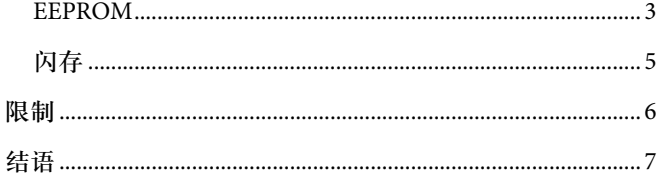

### 修订历史

2017年3月––修订版0:初始版

### 应用笔记 **AN-1452**

### 工作原理

EEPROM仿真需要闪存的一个专用部分。多数EEPROM可 以在一个写命令中更新一个字节。然而,只要在两次写操 作之间执行擦除序列,闪存器件便能写入多个字节并相应 地更新数据。为了在闪存中仿真可读写字节的EEPROM, 必须执行读取、更改、写入序列,这与EEPROM操作相似。

本部分介绍的程序使用两个闪存页面(可扩展到两个以上 的页面),然后将其划分为多个扇区并用标签加以识别。 这种扇区标签提供关于当前正在处理的扇区的信息,以及 写入该扇区的数据字节数。注意,每个扇区的最后一个位 置保留用于扇区标签,其大小与闪存数据总线的大小相同。 扇区大小和一个闪存页面中的扇区数取决于仿真的 EEPROM大小。

#### **EEPROM**

EEPROM写入和读取函数涉及到应用程序代码输入的处 理,如EEPROM数据和地址信息等。EEPROM应用程序编 程接口 (API) 负责根据闪存接口的要求处理和提供数据 与地址信息。

#### 写入*EEPROM*

图3显示了EEPROM写操作流程图。EEPROM写操作的步骤 如下:

- 1. 利用find\_current\_sector() 函数调用找到当前扇区。此搜 索基于扇区标签和对应的扇区标签值;返回值为当前扇 区起始地址(其为闪存中的一个物理位置)。
- 2. 借助当前扇区起始地址将EEPROM地址转换为闪存地 址。由于[ADuCM3027/](http://www.analog.com/cn/products/processors-dsp/microcontrollers/precision-microcontrollers/aducm3027.html?doc=AN-1452.pdf)[ADuCM3029](http://www.analog.com/cn/products/processors-dsp/microcontrollers/precision-microcontrollers/aducm3029.html?doc=AN-1452.pdf)闪存具有64位宽数据 总线,仿真EEPROM具有8位数据总线,所以软件利用 EEPROM地址确定所需的移位次数。
- 3. 在所获得的闪存地址处读取数据;如果此数据等于 0xFF,则屏蔽这些位以创建最低有效位 (LSB) 和最高 有效位 (MSB) 32位数据包,并对EEPROM数据执行左 移位操作以形成待写入闪存的64位宽数据集。
- 4. 调用write\_flash() 函数,对闪存控制器执行写命令。此 函数的输入参数为闪存地址及LSB和MSB数据包。
- 5. 对闪存成功执行写操作之后,调用update\_tag() 函数以 更新当前扇区的扇区标签。

如果所获得的闪存地址中已存在数据,则数据读取函数不 返回0xFF。这种情况下,通过调用move2nextsector() 函数 将所获得闪存地址之前或之后的数据移入下一或相邻扇 区。将已转换为LSB和MSB数据包的EEPROM数据写入下一 扇区上的新闪存地址。这样,每次对EEPROM的一个已写 位置执行写操作时,该数据就被移动到下一扇区,其位置 中包含修改后的数据。

如果新扇区位于下一页,则调用erase\_flash (page\_number) 函数执行闪存页面擦除命令,在数据移动之后擦除前一页。 所有地址寄存器均通过move2nextpage() 函数更新。

关于write\_eeprom (uint16\_t addr\_eeprom, uint8\_t data\_eeprom) 函数的详细信息,请参阅表1。

#### 读取*EEPROM*

图4显示了EEPROM读操作流程图。EEPROM读操作的步骤 如下:

- 1. 调用read\_eerprom (addr) 函数以读取地址位置处存储 的EEPROM值。
- 2. 在应用程序代码发出的EEPROM读请求中,软件首先确 定当前扇区,其中包含最新数据。利用EEPROM地址和 当前扇区起始地址获得闪存地址。
- 3. 利用所获得的闪存地址调用read\_flash() 函数以执行读 命令。
- 4. 处理从闪存地址接收到的64位宽数据;然后屏蔽、右移 此地址的各位,并将其提供给应用程序代码。

关于read\_eeprom (uint16\_t addr\_eeprom) 函数的详细信 息,请参阅表2。

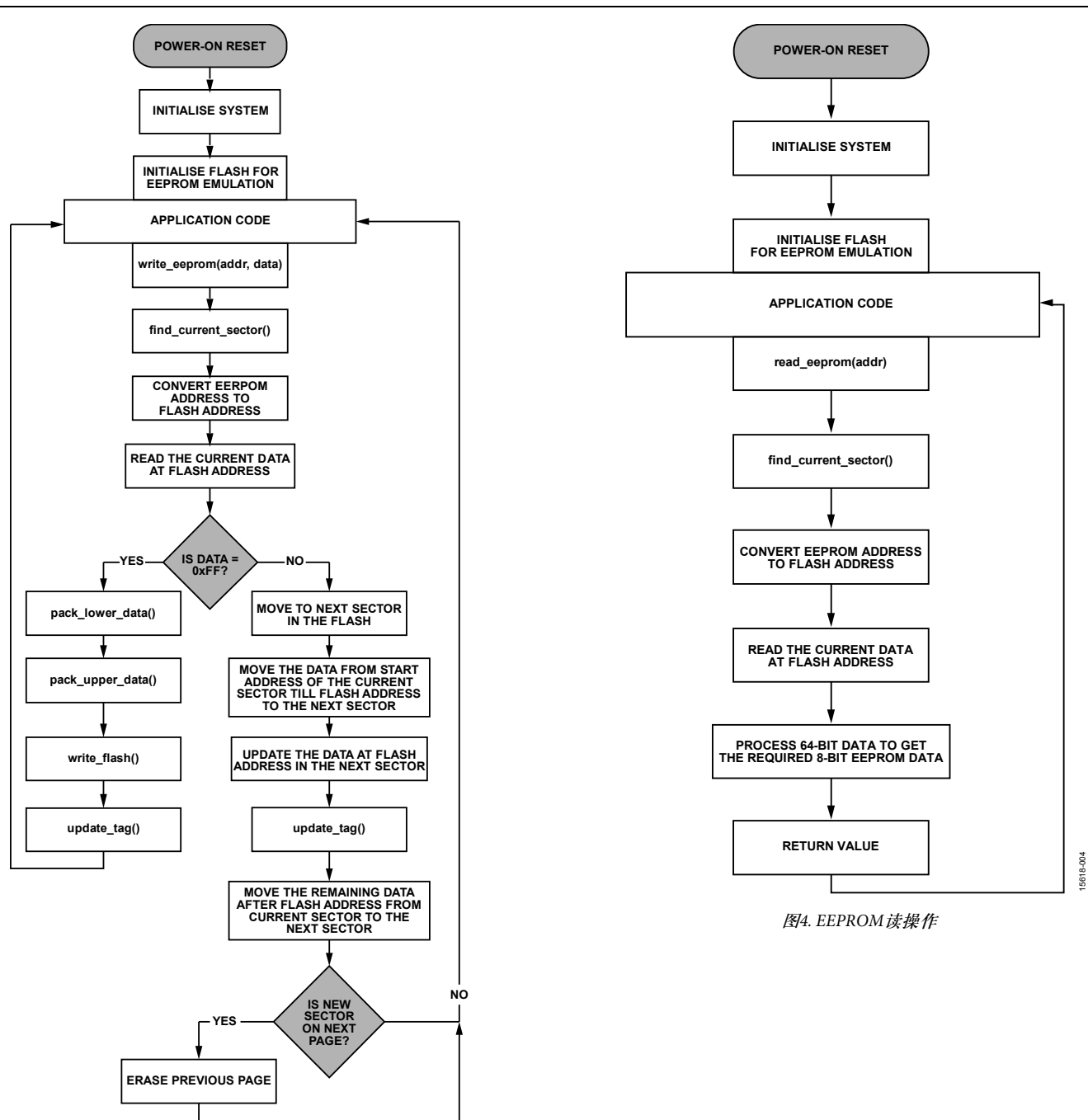

图*3. EEPROM*写操作

**move2nextpage()**

15618-003

5618-003

### 应用笔记 **AN-1452**

#### 擦除*EEPROM*

图5显示了EEPROM擦除操作流程图。EEPROM擦除操作的 步骤如下:

1. 调用erase\_eeprom() 函数以擦除闪存中分配的整个 EEPROM空间。

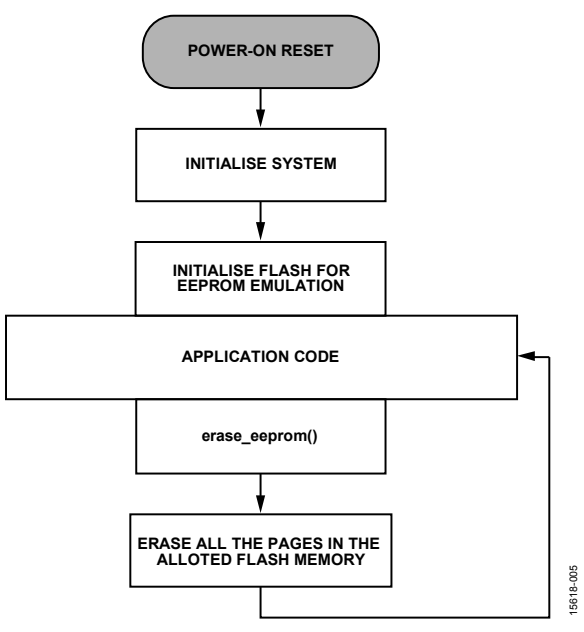

图*5. EEPROM*擦除操作

闪存中专门用于EEPROM仿真的所有页面均被擦除。因此, 在应用程序代码中使用此操作时务必小心。

关于erase\_eeprom() 函数的详细信息,请参阅表3。

#### 闪存

[ADuCM3027](http://www.analog.com/cn/products/processors-dsp/microcontrollers/precision-microcontrollers/aducm3027.html?doc=AN-1452.pdf)[/ADuCM3029](http://www.analog.com/cn/products/processors-dsp/microcontrollers/precision-microcontrollers/aducm3029.html?doc=AN-1452.pdf)处理器包含128 kB和256 kB嵌入 式闪存,可通过闪存控制器加以访问。嵌入式闪存具有72 位宽数据总线,每次访问提供两个32位字的数据和一个对 应的8位纠错码 (ECC) 字节。闪存组织成页面形式,每页 2 kB,另有256字节保留用于ECC。

#### 闪存写入

擦除闪存时, 各位置1;写入数据(编程)时, 选择性地将 相关位清0。没有写操作能将任何位从0置1。因此,一般写 访问必须前置一个擦除操作。

锁眼写操作是一种间接写操作,其中用户代码将目标地址 和数据值写入存储器映射寄存器,然后命令闪存控制器在 后台执行写操作。闪存控制器仅支持通过锁眼写操作对闪 存进行写访问。对写访问的这种约束使得闪存控制器能够 保证写操作作为原子式双字(64位)操作正确执行。

利用EEPROM数据创建的LSB和MSB数据包提供给锁眼数 据寄存器。写命令置位后,闪存控制器启动对给定闪存地 址的64位双字写操作。

注意:不支持字(32位)、半字(16位)和字节(8位)写操作。

关于write\_flash (uint32\_t addr, uint32\_t lower\_data, uint32\_t upper\_data) 函数的详细信息,请参阅表4。

#### 闪存读取

只有经过原子式初始化过程之后,才能读取闪存。读取闪 存的结果是返回64位双字。

闪存地址信息提供给闪存控制器,后者返回读取的数据。 此数据由EEPROM接口进一步处理以实现EEPROM值。

关于read\_flash (uint32\_t addr) 函数的详细信息,请参阅 表6。

#### 闪存擦除

若在写入EEPROM期间有页面变更,则调用erase\_flash (page) 函数以对前一页执行页面擦除命令。擦除页面之前会发生数 据移动,如上文所述。

关于erase\_flash (uint8\_t PAGE) 函数的详细信息,请参阅 表5。

### $\overline{\text{AN-1452}}$  and  $\overline{\text{N}}$  and  $\overline{\text{N}}$  and  $\overline{\text{N}}$  and  $\overline{\text{N}}$  and  $\overline{\text{N}}$  and  $\overline{\text{N}}$  and  $\overline{\text{N}}$  and  $\overline{\text{N}}$  and  $\overline{\text{N}}$  and  $\overline{\text{N}}$  and  $\overline{\text{N}}$  and  $\overline{\text{N}}$  and  $\overline{\text{N}}$  and  $\overline{\$

### 限制

在实际EEPROM中,若更新一个位置,只会计数一个擦 除周期,然后对该特定地址执行写操作,而其他位置保 持不变。

在这个仿真EEPROM中,更新一个位置会引起数据从当前 扇区移动到下一扇区,这会消耗数目为EEPROM大小的写 周期。因此,每次更新一个位置时,数据便移动到下一扇 区;如果该扇区位于下一页,则会发生页面擦除操作。这 种行为会减少闪存的有效使用期限。

为了克服这些限制,

- 选择用于仿真的EEPROM大小时应小心。小EEPROM 可减少数据移动期间的写周期数,间接增加闪存的使 用期限。
- 避免不必要的EEPROM写操作。这样可以增加闪存的有 效使用期限。例如,系统仅在电源故障序列期间才需要 执行写操作。正常工作期间可利用RAM缓冲器存储数 据。注意,软件可处理一些对仿真EEPROM的不必要的 写操作。例如,若要写入的数据为0xFF,且该特定位置 的当前数据为0xFF, 则不对闪存执行写操作。

## 结语

本应用笔记旨在利用 [ADuCM3027/](http://www.analog.com/cn/products/processors-dsp/microcontrollers/precision-microcontrollers/aducm3027.html?doc=AN-1452.pdf)[ADuCM3029](http://www.analog.com/cn/products/processors-dsp/microcontrollers/precision-microcontrollers/aducm3029.html?doc=AN-1452.pdf) 比 对 EEPROM和闪存的差异。仿真EEPROM与实际EEPROM相 似,并且消除了与硅面积、输入/输出总线资源、制造成本 等相关的问题。

本应用笔记为用户提供了一个较大仿真EEPROM(64字节至 1024字节)。仿真EEPROM的大小与闪存使用期限是一对矛 盾,建议用户选择适当的大小以增强硬件效率。除了这种方 法之外,软件也能处理一些对[ADuCM3027](http://www.analog.com/cn/products/processors-dsp/microcontrollers/precision-microcontrollers/aducm3027.html?doc=AN-1452.pdf)[/ADuCM3029](http://www.analog.com/cn/products/processors-dsp/microcontrollers/precision-microcontrollers/aducm3029.html?doc=AN-1452.pdf)闪存 的不必要的写操作,从而有效增加使用期限。

#### 表**1.** 写入**EEPROM**函数描述

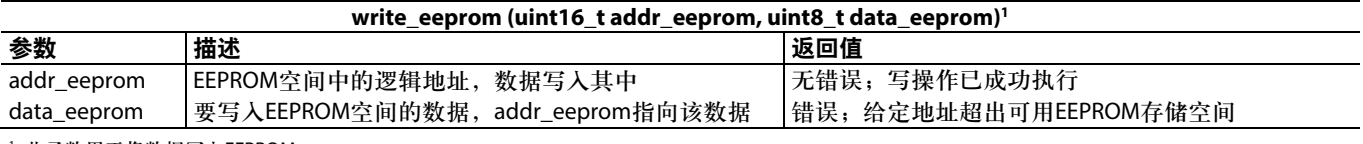

<sup>1</sup> 此函数用于将数据写入EEPROM。

#### 表**2.** 读取**EEPROM**函数描述

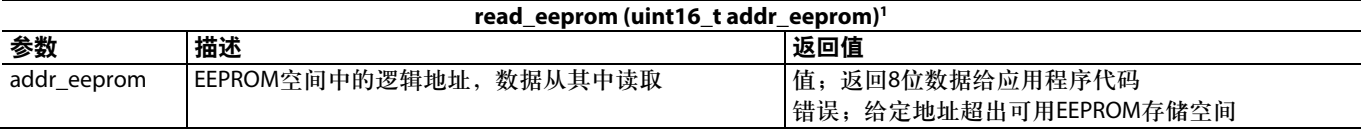

<sup>1</sup> 此函数用于从EEPROM读取数据。

#### 表**3.** 擦除**EEPROM**函数描述

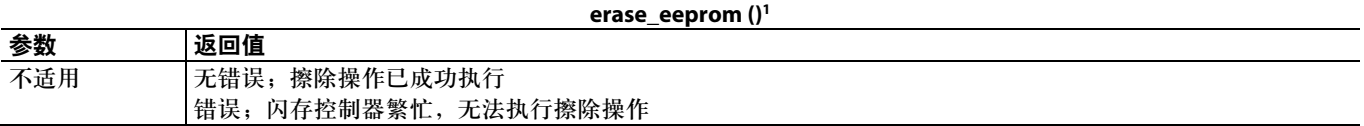

<sup>1</sup> 此函数用于擦除EEPROM存储空间。注意:若调用此函数,所有数据都会丢失。

#### 表**4.** 写入闪存函数描述

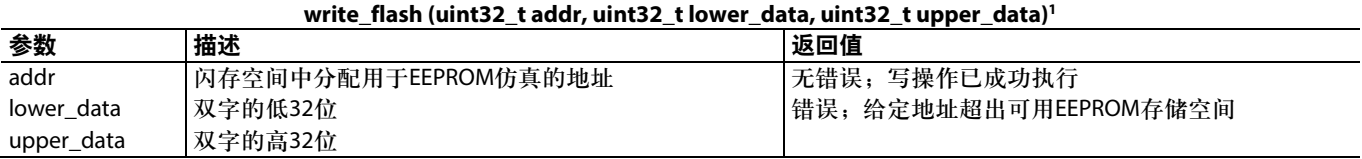

<sup>1</sup> 此函数接收来自write\_eeprom() 函数的经转换的EEPROM地址和数据,并向闪存控制器发出写命令。

#### 表**5.** 擦除闪存函数描述

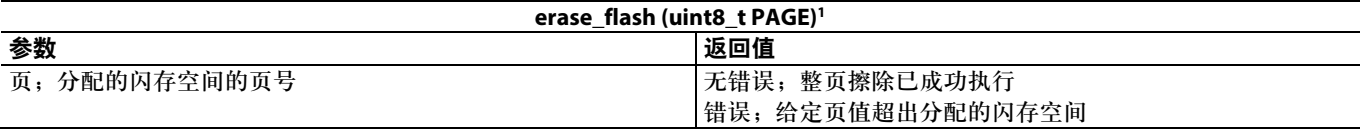

<sup>1</sup> 此函数用于在分配的闪存空间中执行整页擦除。

#### 表**6.** 读取闪存函数描述

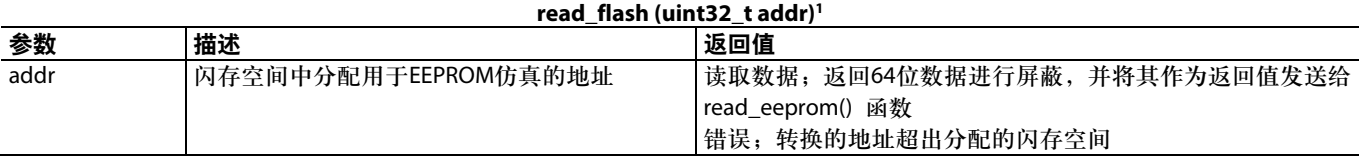

<sup>1</sup> 此函数接收来自read\_eeprom() 函数的经转换的EEPROM地址,并向闪存控制器发出读命令。

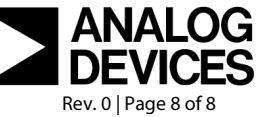

**©2017 Analog Devices, Inc. All rights reserved. Trademarks and registered trademarks are the property of their respective owners. AN15618sc-0-3/17(0)**

www.analog.com/cn